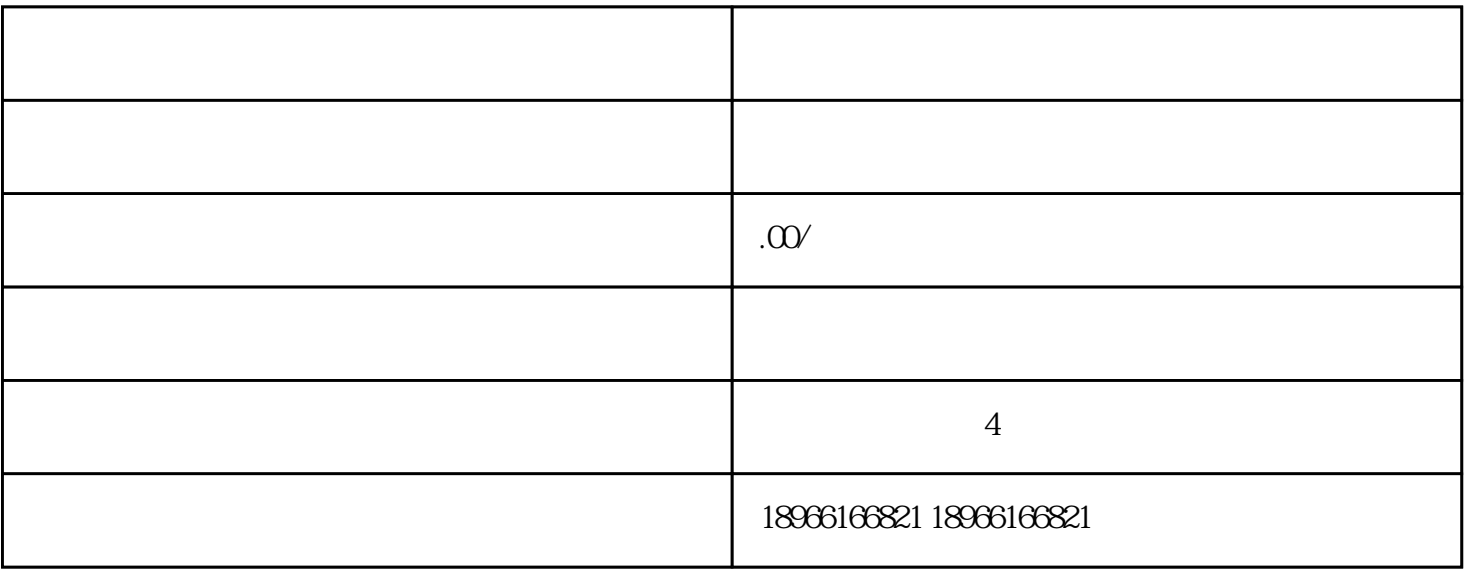

http://ims.pinduoduo.com/overSea

 $A$ .

- $\frac{1}{2}$  and  $\frac{1}{2}$  and  $\frac{1}{2}$  a
- $\frac{1}{\sqrt{N}}$ 
	-
	- $\frac{a}{\sqrt{a}}$
	- $\sim$  2
	-
- $B<sub>1</sub>$
- $(1)$
- ① 旗舰店命名格式为:品牌名+ 类目(非必填)+海外旗舰店/官方海外旗舰店("官方"二字仅限经营自有商标时店铺命名使用);
- $\rightarrow$  +  $\rightarrow$  +  $\rightarrow$
- $\rightarrow$  +  $\rightarrow$  +  $\rightarrow$  $\overline{\Omega}$

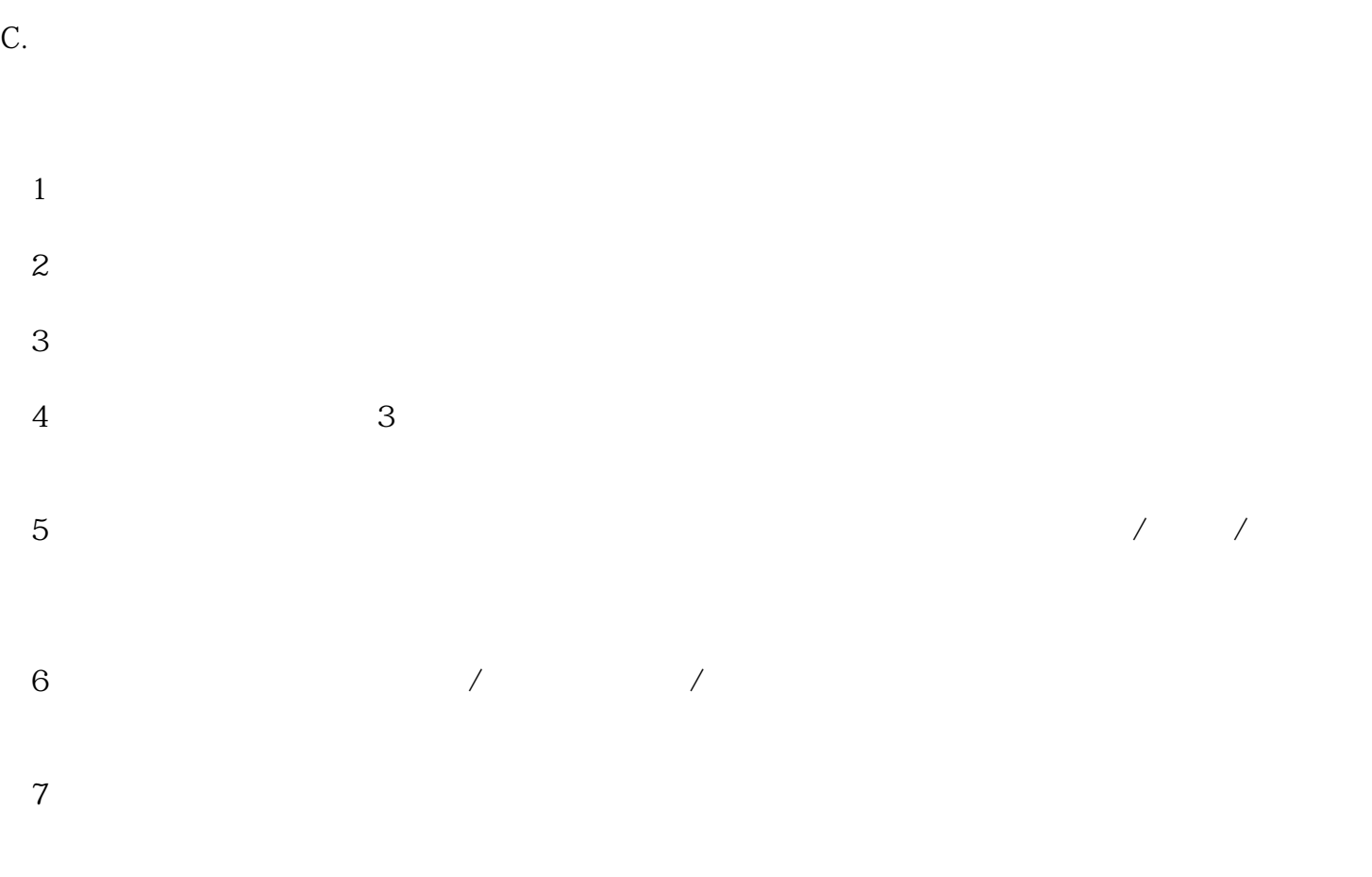

 $\kappa$  and  $\kappa$  is the contract of the contract of the contract of the contract of the contract of the contract of the contract of the contract of the contract of the contract of the contract of the contract of the contra

 $\frac{R}{\sqrt{R}}$  , which is the contract to the contract of the theorem in the three terms of the terms of the terms of the terms of the terms of the terms of the terms of the terms of the terms of the terms of the terms of t

 $8$ 

 $(9)$  PDF

 $\overline{D}$ .

 $\ddot{a}$ 

 $\frac{a}{a}$  and  $\frac{b}{a}$  and  $\frac{c}{a}$  and  $\frac{c}{a}$  and  $\frac{c}{a}$  and  $\frac{c}{a}$  and  $\frac{c}{a}$